## **Winlink P2P**

I've finally managed to send P2P messages back and forth between my station,VE7HZF-10, and the SCRD EOC station VE7SCE using [Winlink Express.](https://winlink.org/WinlinkExpress) If others want to experiment with this, I'll leave my station on and tuned to 145.030 MHz. If enough people are interested, I'll acknowledge receipt of the messages I get on the Tuesday evening net.

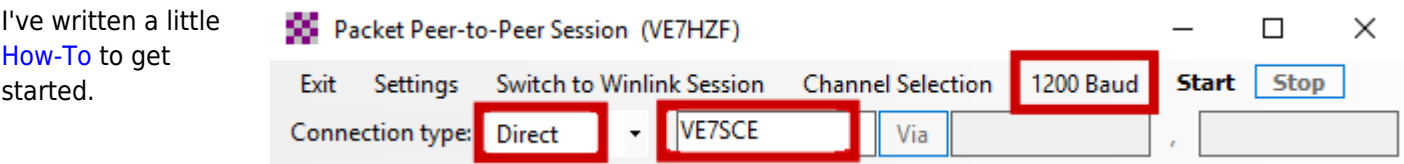